# **PEMBUATAN SISTEM AUDIT MUTU INTERNAL STUDI KASUS : UPN VETERAN JAWA TIMUR**

**Skripsi**

**Diajukan Untuk Memenuhi Sebagai Persyaratan Dalam Memperoleh Gelar Sarjana Komputer Program Studi Teknik Informatika**

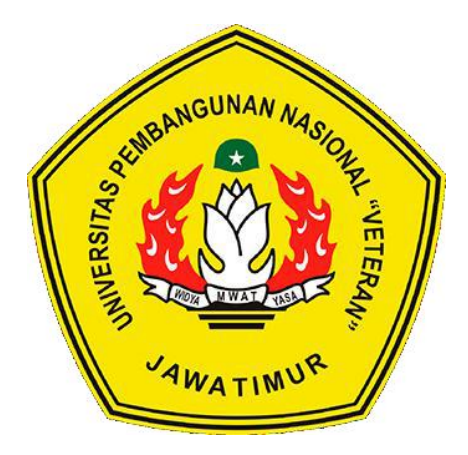

**Disusun Oleh :**

### **RHEZA RIZQI AHMADI**

**1634010086**

# **PROGRAM STUDI TEKNIK INFORMATIKA FAKULTAS ILMU KOMPUTER UNIVERSITAS PEMBANGUNAN NASIONAL "VETERAN" JAWA TIMUR S U R A B A Y A 2022**

**LEMBAR PENGESAHAN** : PEMBUATAN SISTEM AUDIT MUTU INTERNAL Judul STUDI KASUS : UPN "VETERAN" JAWA TIMUR : RHEZA RIZQI AHMADI Oleh **NPM** : 1634010086 Telah Diseminarkan Dalam Ujian Skripsi Pada: Hari Kamis, Tanggal 13 Januari 2022 Dosen Penguji **Dosen Pembimbing**  $1.$  $\mathbf{1}$ Falsal Muttaqin, S.Kom, M.T. om, M.T Chrysti NPT: 385121303511 NPT: 389071303461  $\overline{2}$ Henni Enda ahanam, S.T. M.Kom Kom, M.Kom **Hendra Maul** NPT: 37809 13 0348 1 NPT: 201 1983 1223248 Menyetujui Koordinator Program Studi **Dekan Eakultas Ilmu Komputer** Teknik Informatika **KEUDATAAN AVE** Budi Nugroho, S.Kom, M.Kom tr Ketut Sari, MT **BALLAS HAR** NPT: 19650731 1199203 2 001 NPT: 380090502051

#### SURAT PERNYATAAN ANTI PLAGIAT

Saya, mahasiswa Teknik Informatika UPN "Veteran" Jawa Timur, yang bertandatangan di bawah ini:

Nama: Rheza Rizqi Ahmadi

NPM: 1634010086

Menyatakan bahwa Judul Skripsi/ Tugas Akhir yang Saya ajukan dan akan dikerjakan, yang berjudul:

#### "MEMBUAT SISTEM AUDIT MUTU INTERNAL

#### STUDI KASUS: UPN "VETERAN" JAWA TIMUR"

Bukan merupakan plagiat dari Skripsi/ Tugas Akhir/ Penelitian orang lain dan juga bukan merupakan produk dan atau software yang saya beli dari pihak lain. Saya juga menyatakan bahwa Skripsi/ Tugas Akhir ini adalah pekerjaan Saya sendiri, kecuali yang dinyatakan dalam Daftar Pustaka dan tidak pernah diajukan untuk syarat memperoleh gelar di UPN "Veteran" Jawa Timur maupun di institusi pendidikan lain.

Jika ternyata di kemudian hari pernyataan ini terbukti tidak benar, maka Saya siap menerima segala konsekuensinya.

 $\mathbf{i}$ 

Surabaya, 21 Januari 2022 Hormat Sava,

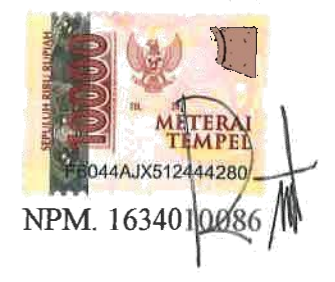

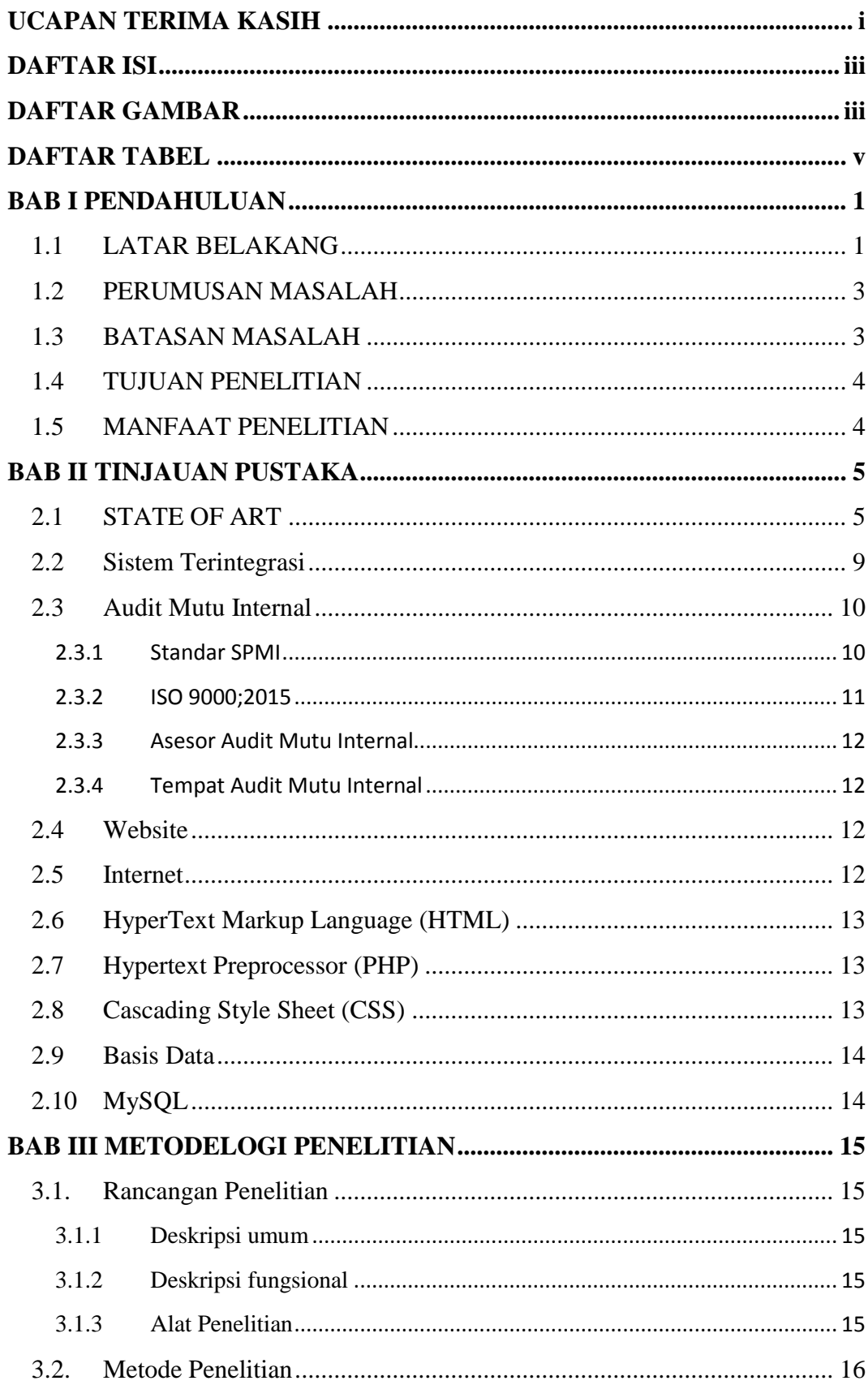

#### **DAFTAR ISI**

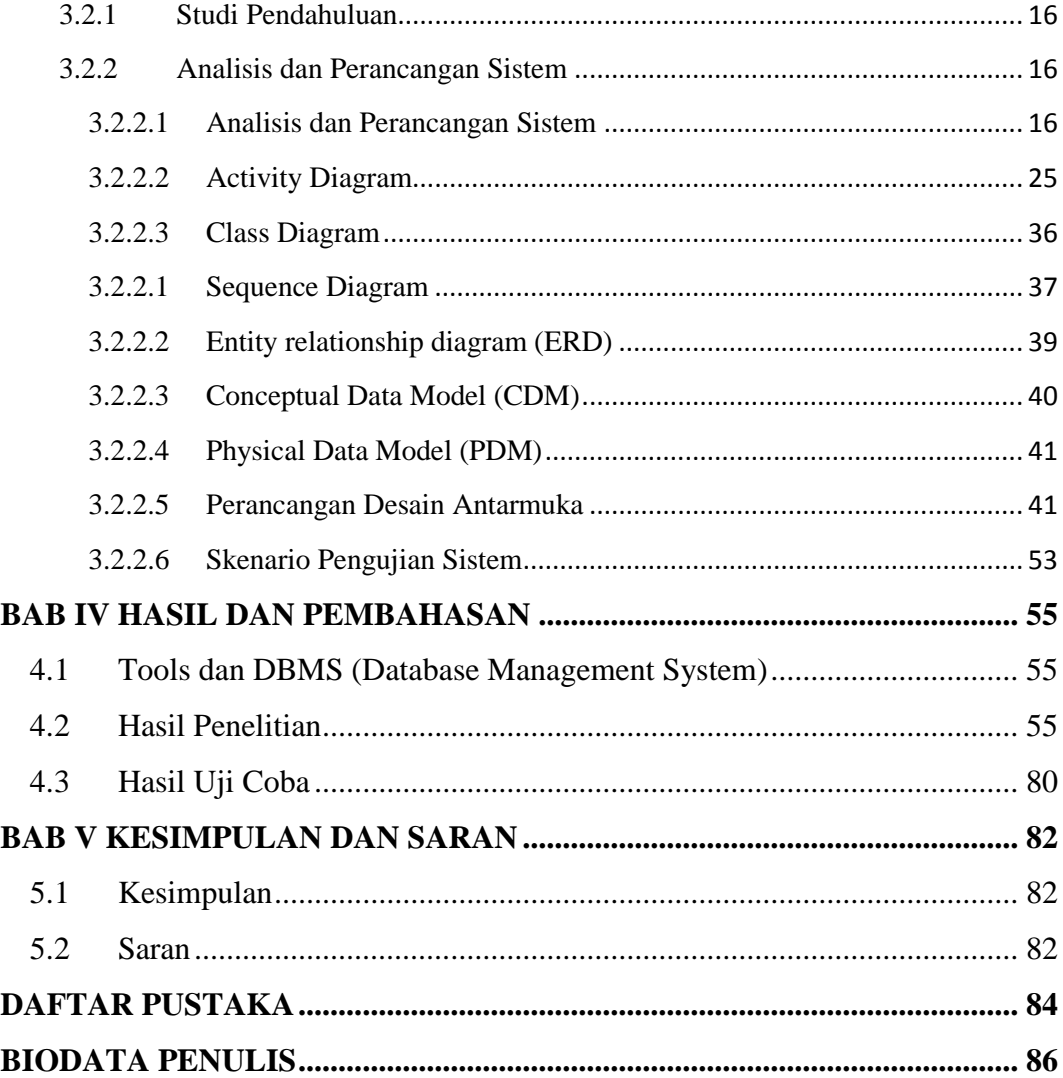

### **DAFTAR GAMBAR**

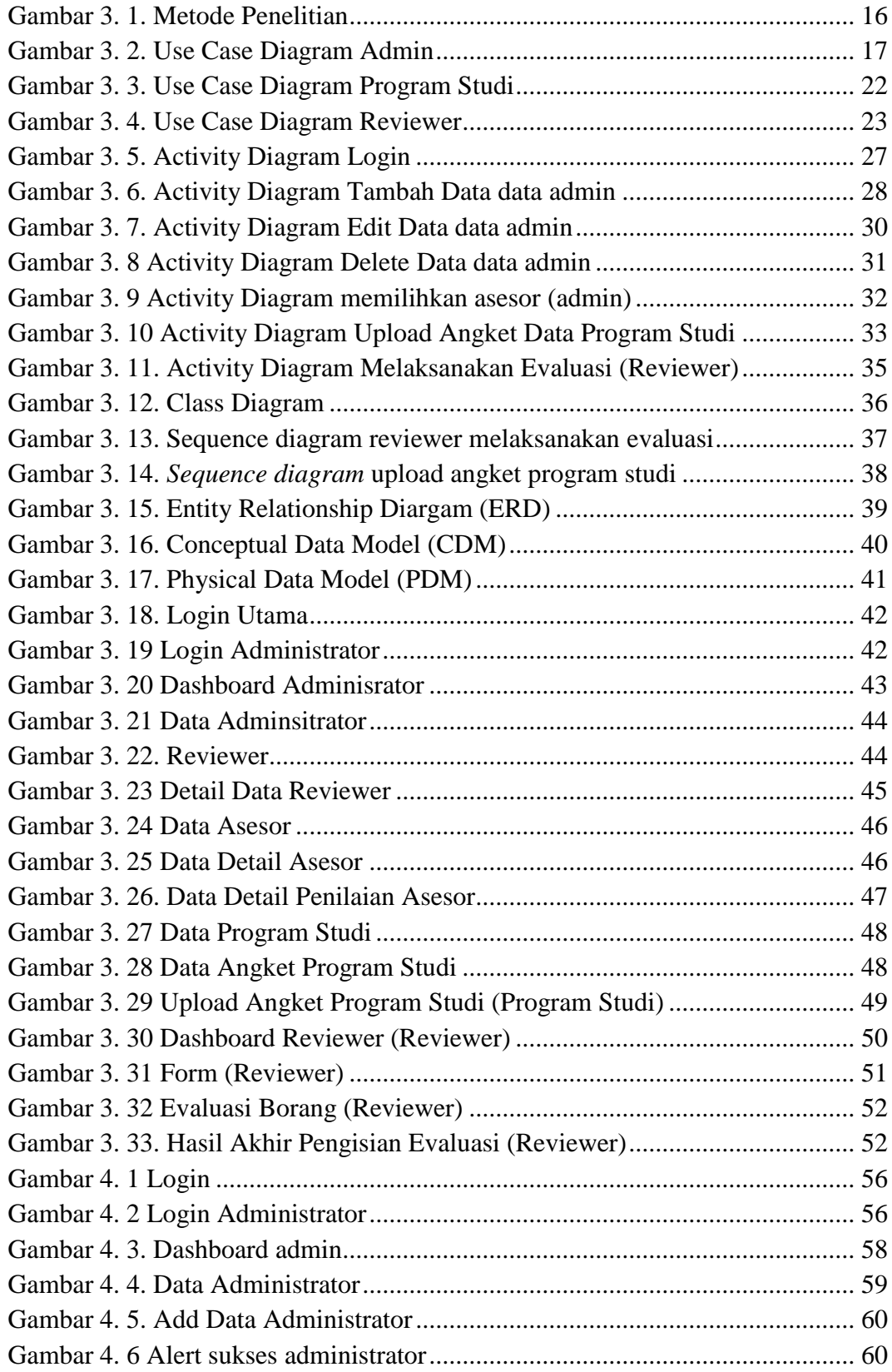

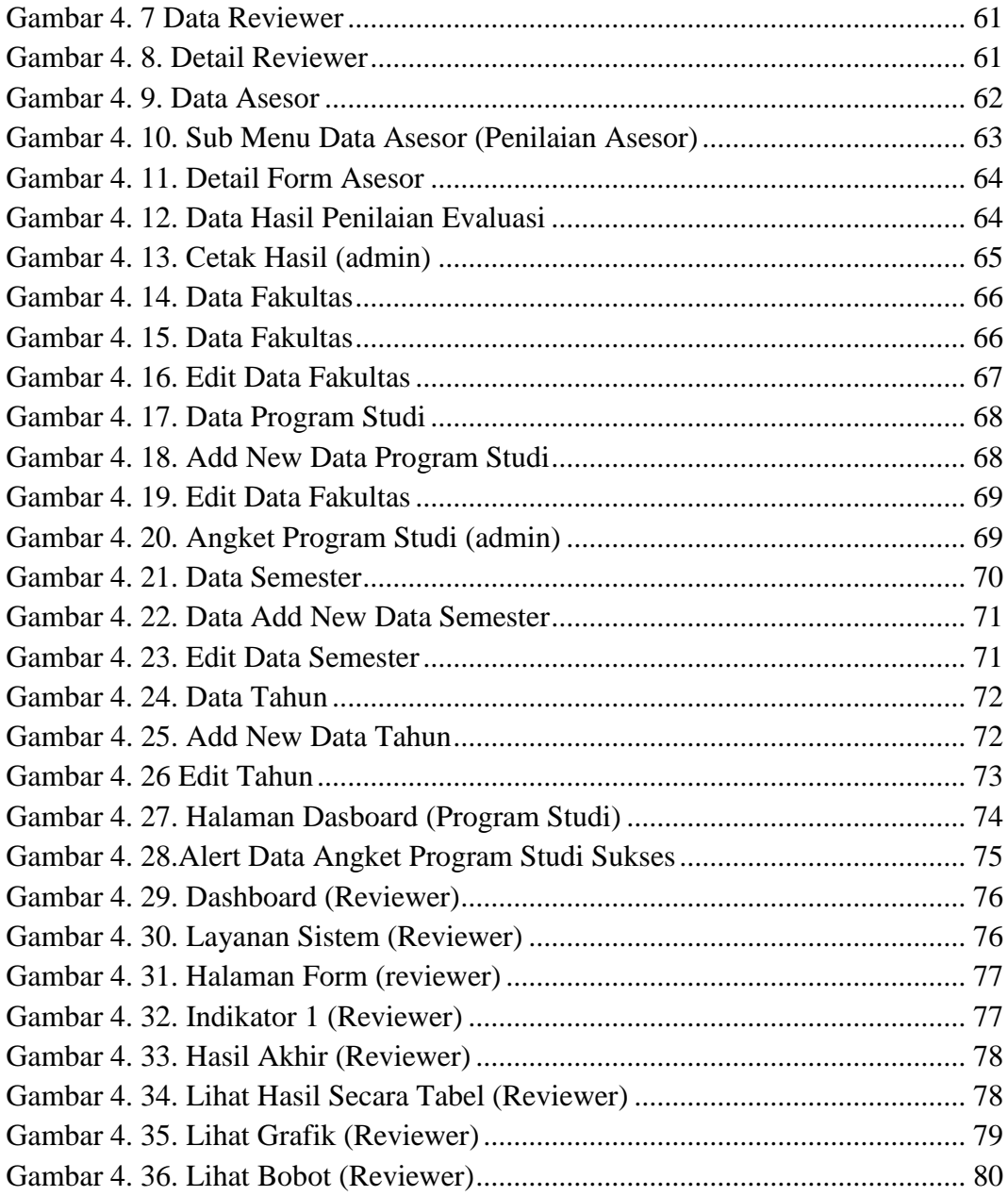

### **DAFTAR TABEL**

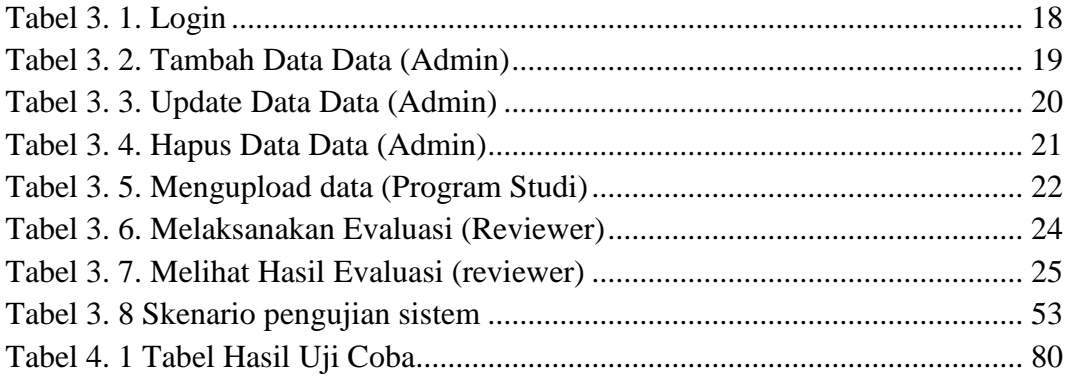

# **PEMBUATAN SISTEM AUDIT MUTU INTERNAL STUDI KASUS : UPN VETERAN JAWA TIMUR**

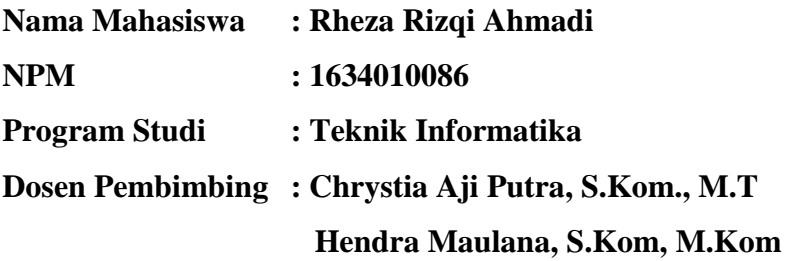

#### **Abstrak**

Sistem Informasi audit mutu internal pada Lembaga Pengembangan, Pembelajaran dan Penjaminan Mutu atau disingkat LP3M Universitas Pembangunan Nasional "Veteran" Jawa Timur telah memiliki sistem audit dari program excel yang telah dibuat melalui tim IT LP3M, namun program excel tersebut kurang menunjang kerja yang telah dirancang oleh LP3M selaku bagian yang bertanggung jawab mengenai badan penjaminan mutu UPN "Veteran" Jawa Timur. Oleh karena itu, maka dibuatkanlah sistem audit mutu internal berbasis Website dengan metode Case Tools, bertujuan agar program percepetan penjaminan mutu UPN "Veteran" Jawa Timur berjalan dengan cepat dan praktis, diharapkan dengan adanya sistem audit mutu internal berbasis online bisa melakukan evaluasi secara praktis dimana pun dan kapan pun.

Sistem audit mutu internal berbasis *website* yang dirancang dapat memudahkan proses pelaksanaan audit mutu internal dan juga dapat meminimalisir permasalahan terkait kendala yang didapat oleh tiap reviewer. Sistem juga memberikan kemudahan bagi reviewer dalam proses perhitungan nilai, penentuan kelayakan*,* dan juga rekap nilai hasil pelaksanaan audit mutu internal

**Kata kunci:** *audit mutu internal, LP3M, Case Tools, UPN "Veteran" Jawa Timur*